*Elektroniczne instrumenty muzyczne*

# MIDI Sterowanie elektronicznymi instrumentami muzycznymi

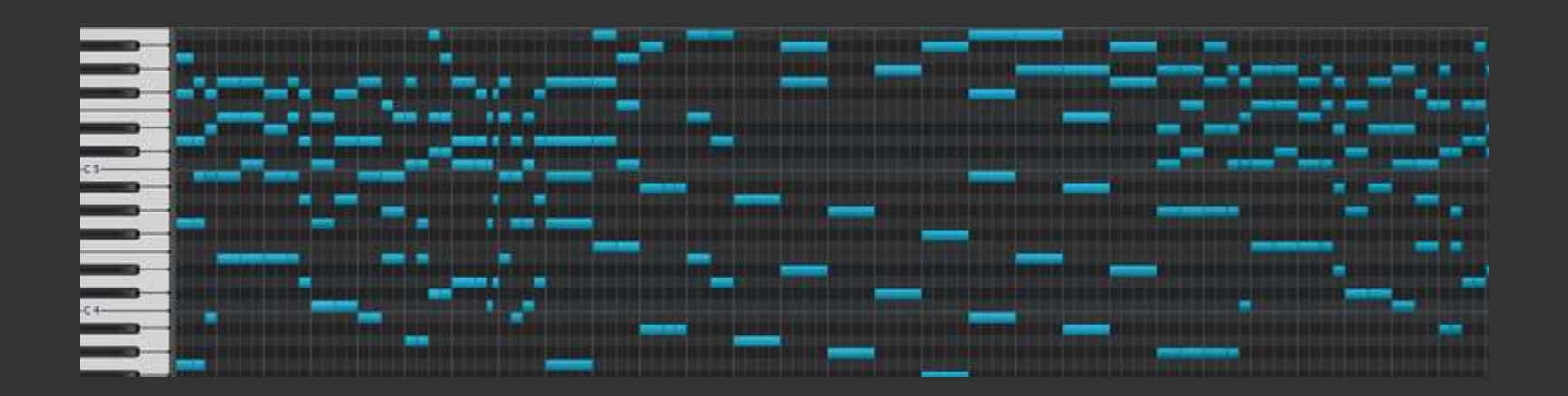

Opracowanie: Grzegorz Szwoch, Politechnika Gdańska, Katedra Systemów Multimedialnych

Standardowy sposób wytwarzania dźwięków za pomocą syntezatora: za pomocą klawiatury muzycznej.

Co dzieje się, gdy wciśniemy klawisz w analogowym, monofonicznym syntezatorze?

- *Pitch CV* napięcie sterujące kierowane do oscylatorów (VCO). Jego wartość wyznacza częstotliwość generowanej fali. Typowa konwencja: 1V na oktawę.
- *Gate* napięcie ma stan wysoki gdy klawisz jest wciśnięty, niski gdy jest zwolniony. Typowo 5 V / 0 V. Służy do sterowania generatorami obwiedni (EG).
- *Trigger* krótki impuls wytwarzany po wciśnięciu klawisza. Wyzwala generator obwiedni. Nie w każdym instrumencie jest używany.

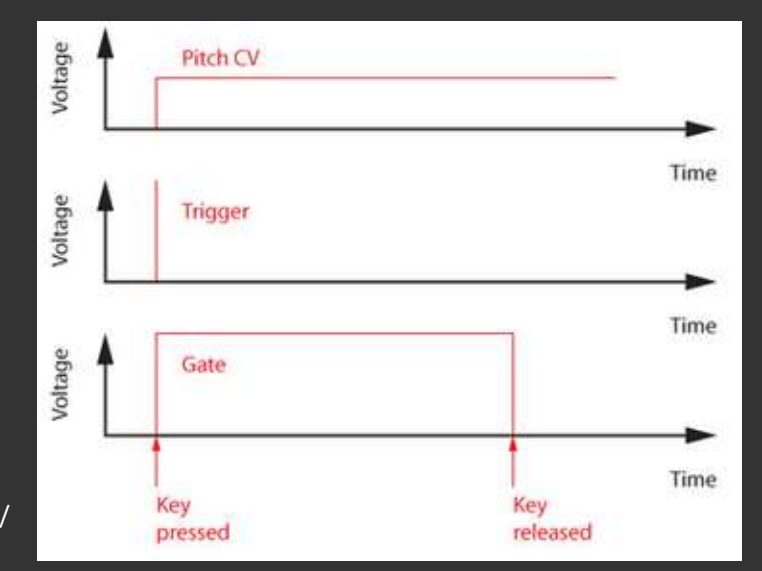

#### Sekwencer

- Sygnały sterujące (*Pitch CV, Gate, Trigger*) można również dostarczyć z zewnętrznego urządzenia, poprzez wejścia syntezatora.
- Sekwencer (*sequencer*) wytwarza zaprogramowane sekwencje sygnałów sterujących, generujące dźwięki z syntezatora w sposób automatyczny.
- Sekwencer zastępuje muzyka w generowaniu np. podkładów rytmicznych
	- perkusji, linii basu, itp.

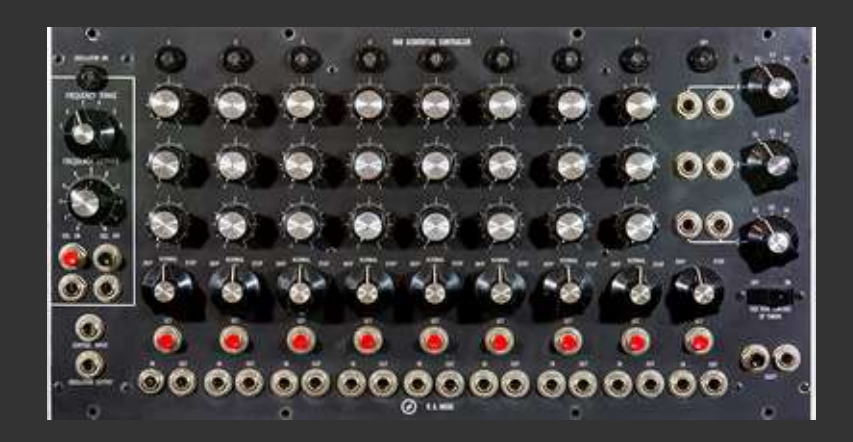

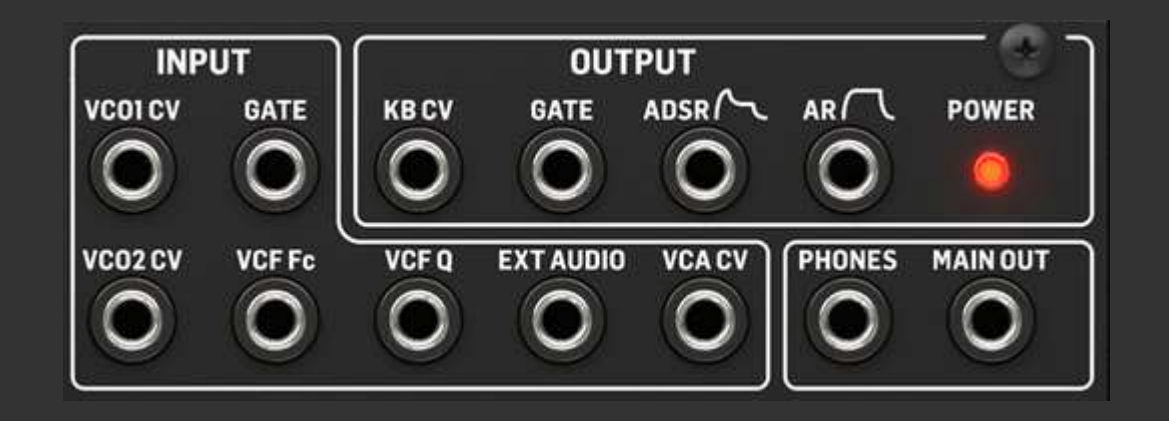

#### Tempo sekwencera

- Sekwencer jest sterowany sygnałem zegarowym (*clock*) falą prostokątną, generowaną w sekwencerze lub dostarczaną z zewnątrz.
- Tempo jest wyrażane liczbą uderzeń na minutę (*beats per minute,* BPM). Jedno uderzenie odpowiada czasowi trwania ćwierćnuty (♩).
- Jedno uderzenie (*beat*) trwa (60/BPM) sekund. Np. 120 BPM: 1 beat = 0,5 s.
- Rozdzielczość zegara jest wyrażana w liczbie impulsów na ćwierćnutę (*pulses per quarter note*, PPQM). Typowo jest równa 24 lub jej wielokrotność.
- Tempo sekwencera może być też wykorzystane do sterowania częstotliwością LFO lub wielkością opóźnienia w efektach dźwiękowych (*tempo sync*). Zamiast ustalać częstotliwość LFO w Hz, można ją podać jako wartość skali sekwencera. Np. 1/4 oznacza okres LFO równy 1 uderzeniu.

### Sekwencer krokowy

- Sekwencer krokowy (*step sequencer*): wzorzec (*pattern*) ma ustaloną liczbę kroków (*steps*), np. 16 kroków.
- Każdy krok może mieć zaprogramowane instrukcje generowania dźwięków.
- Wzorce są odgrywane z zapętleniem.
- Czasami można łączyć różne wzorce (np. A, B, *Fill*).
- Sekwencer krokowy jest typowo stosowany do generowania partii perkusyjnych i basowych (ale nie tylko).

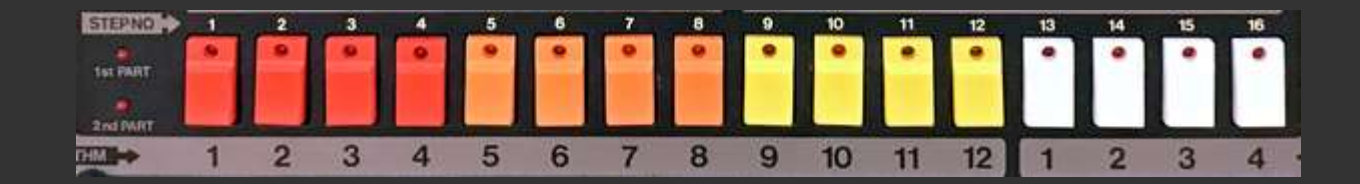

### Sekwencer krokowy

- Skala sekwencera: wartość nuty dla kroku = czas trwania kroku.
- Np. skala 1/4: każdy krok trwa jedno uderzenie.
- Standardowo: skala 1/16, 1 krok = 1/4 uderzenia, 4 kroki = 1 uderzenie.
- Np. tempo 120 BPM: 1 uderzenie = 0.5 s; skala  $1/16$ : 1 krok = 0.125 s.
- 4 uderzenia typowo tworzą takt (*bar, measure*).
- Typowe skale: 1/4, 1/8, 1/16, 1/32, 1/64.
- *Triplet* (T): skala mnożona przez (2/3), np.: 1/8T = (2/3)·(1/8) = 1/12.
- *Dot* (.): skala mnożona przez (3/2) np. 1.8. (rzadko spotykane).
- *Gate* (bramka): czas trwania nuty w ramach kroku:
	- początek nuty (faza A): zawsze w 0% kroku,
	- zwolnienie nuty (faza R): w % kroku ustalonym przez *gate*, np. 75%.

# Sekwencer krokowy

- W liniach melodycznych dla każdego kroku programuje się wysokość dźwięku (sekwencer zwykle rejestruje też *velocity*).
- W sekwencerach perkusyjnych: każdy instrument ma swoją osobną sekwencję, wszystkie sekwencje są odtwarzane równocześnie, w tym samym tempie. Nie ma wysokości dźwięku, zaznacza się tylko obecność dźwięku w danym kroku (często też *velocity*).
- *Tie* przedłużenie kroku nutą o tej samej wysokości.
- *Rest* pauza, pozostawienie pustego miejsca we wzorcu.
- *Swing*: przesuwa co drugą nutę w czasie (zmiana rytmu).
- *Groove*: zaprogramowany wzorzec rytmiczny.

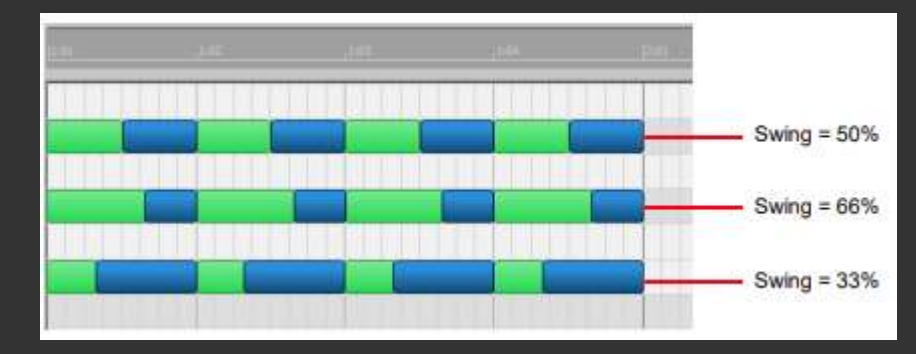

# Arpeggiator

- Arpeggiator służy do odgrywania zapętlonych sekwencji nut.
- Zwykle jest sterowany klawiaturą przez muzyka.
- Wszystkie nuty odpowiadające jednocześnie wciśniętym klawiszom są odgrywane pojedynczo, jedna po drugiej.
- Jeżeli np. zagramy akord C-E-G, będzie odgrywana sekwencja C,E,G,C,E,G,C,E,… (każdy dźwięk osobno).
- Kolejność odgrywania dźwięków może zwykle być ustawiana: *up*, *down*, *up & down*, losowo, w kolejności wciskania, itp.
- Można zmieniać oktawę przy kolejnych powtórzeniach, np. +1 oktawa.
- Ustawienia skali i bramki (*gate*) tak samo, jak dla sekwencera.
- Arpeggiator jest również sterowany sygnałem zegarowym. Instrument ma jeden sygnał zegarowy do synchronizacji wszystkich bloków.

# Potrzeba synchronizacji

- Załóżmy, że mamy dwa sekwencery. Jeden steruje automatem perkusyjnym, drugi – syntezatorem basowym. Tempo jest to samo na obu sekwencerach.
- Jeżeli każdy sekwencer będzie używał niezależnego sygnału zegarowego, sygnały te będą przesunięte w fazie i generowane nuty będą przesunięte w czasie – sekwencje się "rozjadą".
- Synchronizacja zapewnia równoczesne wyzwalanie kroków sekwencerów.
- Jeden z sekwencerów jest nadrzędny (*master*) wytwarza sygnał zegarowy.
- Drugi sekwencer jest podrzędny (*slave*) używa sygnału zegarowego dostarczonego przez pierwszy sekwencer.

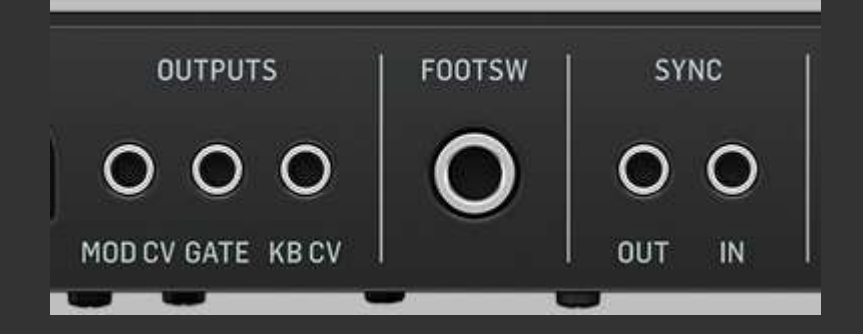

### Sterowanie polifonicznymi syntezatorami

- Sytuacja komplikuje się w polifonicznych syntezatorach analogowych.
- Napięcia sterujące mogą kontrolować tylko jeden głos.
- Do uzyskania polifonii jest konieczne zastosowanie cyfrowego układu sterującego, który generuje napięcia kontrolne dla poszczególnych głosów.
- A zatem mamy cyfrowe interfejsy, które wymagają protokołu wymiany danych sterujących.
- Podobna sytuacja w czysto cyfrowych instrumentach.
- Problem: producenci zaczęli tworzyć swoje własne protokoły transmisji.
- Groziło to brakiem kompatybilności: urządzenia firmy "Y" nie mogą być sterowane urządzeniem firmy "R" i na odwrót.
- Z inicjatywy firm *Roland* i *Sequential Circuits*, Dave Smith (z firmy SC) opracował propozycję standardu wymiany informacji sterujących pomiędzy cyfrowymi interfejsami elektronicznych instrumentów muzycznych.
- Na początku 1983 r. podczas targów zaprezentowano działanie: syntezator SC *Prophet-600* sterował syntezatorem *Roland JP-6*.
- W sierpniu 1983 opublikowano pierwszą specyfikację standardu: *Musical Instrument Digital Interface* (MIDI)
	- cyfrowy interfejs instrumentów muzycznych.
- Inne firmy, początkowo niechętne, stopniowo implementowały MIDI w swoich urządzeniach.
- Standard MIDI jest używany do dzisiaj, praktycznie we wszystkich EIM.

# Co daje muzykowi MIDI?

- Rozdzielenie funkcji EIM na:
	- sterownik np. klawiatura, sekwencer,
	- moduł dźwiękowy generujący dźwięki, np. syntezator, sampler.
- MIDI umożliwia sterowanie dowolnym modułem dźwiękowym przez dowolny sterownik. Np. jedna klawiatura może sterować wieloma syntezatorami.
- MIDI umożliwia synchronizację urządzeń.
- MIDI zapewnia kompatybilność dowolne dwa urządzenia będą ze sobą współpracować, jeżeli tylko obsługują MIDI.

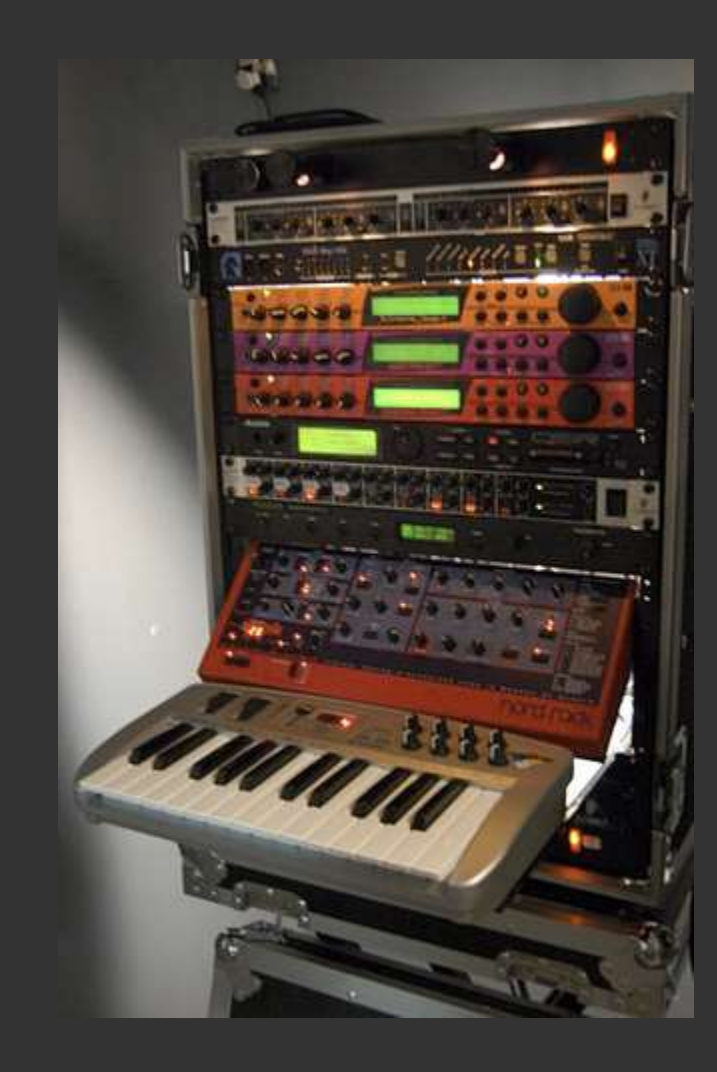

Typowy przykład wykorzystania MIDI do grania na instrumencie:

- muzyk posiada klawiaturę sterującą MIDI,
- kupuje syntezator, jako moduł *rack* (bez klawiatury),
- podłącza klawiaturę do syntezatora, gra partie wiodące,
- podłącza komputer przez MIDI programowy sekwencer generuje partie tła.

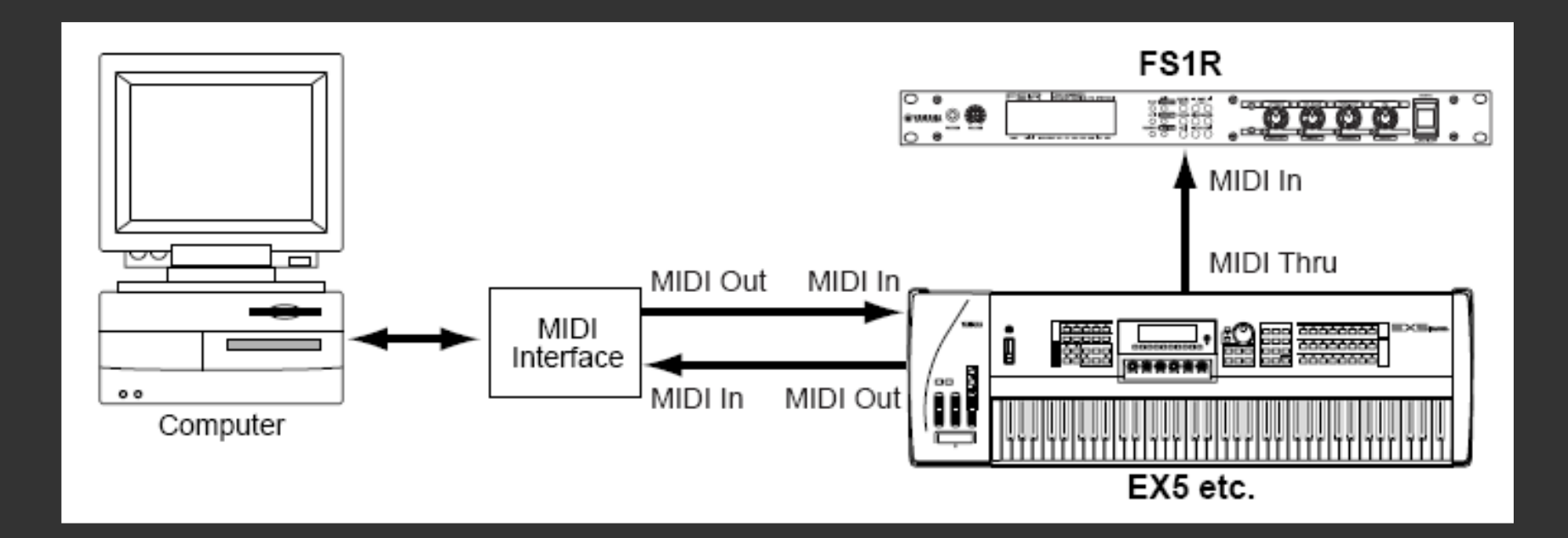

# Interfejs MIDI

Klasyczny interfejs MIDI, oparty na złączach DIN:

- IN wejście, odbierane komunikaty,
- OUT wyjście, generowane komunikaty,
- THRU wyjście, na które przekazywane są sygnały z wejścia IN ("przejściówka").

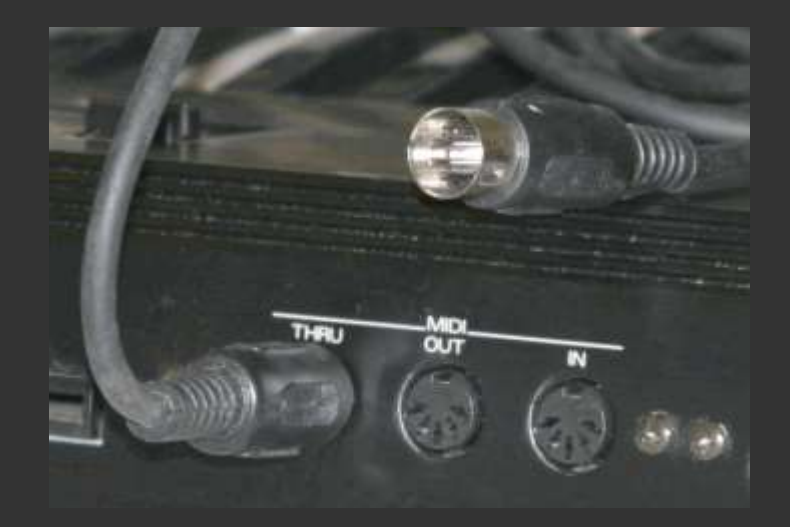

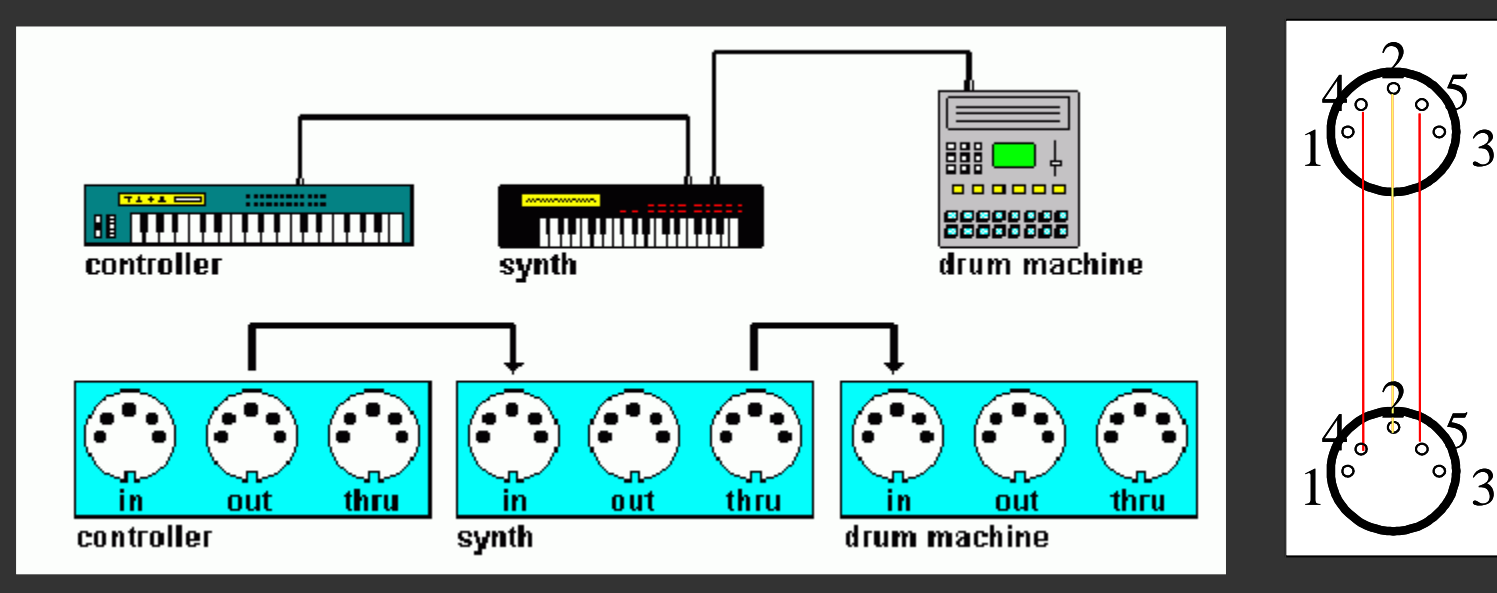

Metody podłączenia urządzenia MIDI do komputera.

- Poprzez interfejs MIDI-USB (prosta przejściówka na przewodzie, ok. 50 zł.), podłączenie do portu MIDI w urządzeniu i USB w komputerze.
- USB-MIDI większość współczesnych urządzeń ma wbudowany interfejs USB, wystarczy go podłączyć przewodem do portu USB w komputerze, działa *plug & play* (nie wymaga sterowników).
- rtpMIDI transmisja danych MIDI przez połączenie sieciowe, często bezprzewodowe (Wi-Fi); wspierane przez urządzenia Apple.
- Niektóre interfejsy dźwiękowe na USB posiadają złącza MIDI.

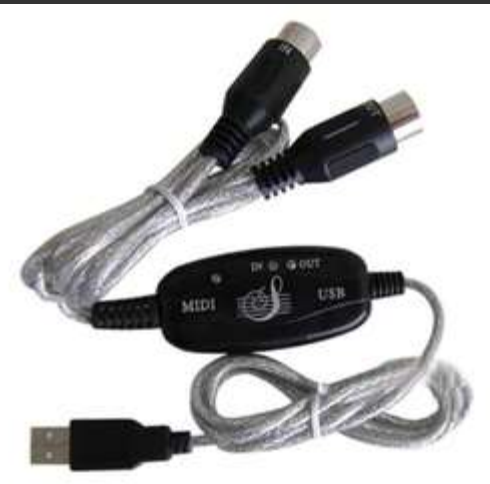

# Latencje MIDI w komputerze

- Latencja (*latency*) w MIDI to opóźnienie między wygenerowaniem komunikatu (np. wciśnięciem klawisza) a otrzymaniem efektu (wytworzeniem dźwięku).
- Jeżeli komputer generuje dźwięk (np. przez programowy syntezator), należy zminimalizować latencję wprowadzaną przez system operacyjny.
- W systemie Windows wybór podsystemu dźwiękowego w oprogramowaniu:
	- MME najstarszy, duże latencje, nie używać!,
	- ASIO wymaga dedykowanych sterowników, ASIO4ALL substytut,
	- DirectX (DirectSound) lepszy niż MME, wychodzi już z użycia,
	- WASAPI najnowszy podsystem, zredukowane latencje, zalecany.
- W MacOS nie ma problemu. W Linuksie trzeba stosować specjalne jądro (*low latency kernel*) i skonfigurować podsystem dźwiękowy (np. JACK).

# Transmisja danych w MIDI

- Interfejs MIDI przekazuje tylko dane sterujące, nigdy dźwięk cyfrowy.
- Transmisja danych MIDI jest szeregowa, bit po bicie.
- Prędkość transmisji: 31,25 kbit/s.
- Dane są przekazywane jako 8-bitowe słowa (bajty).
- Jeżeli naciśniętych zostaje pięć klawiszy naraz, odstęp pomiędzy komunikatem dla pierwszego i piątego klawisza wynosi ok. 4,8 ms. Powoduje to latencje - opóźnienia.
- Komunikaty MIDI są przesyłane według ustalonych priorytetów, tak aby zminimalizować odczuwalne latencje.

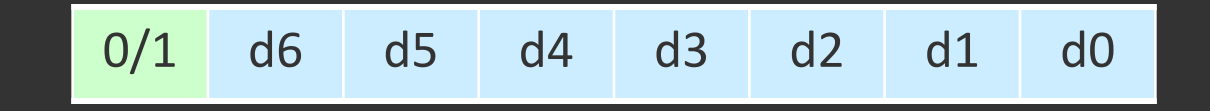

- Transmisja danych MIDI może się odbywać za pośrednictwem 16 kanałów logicznych (MIDI *channels*).
- Urządzenie może wysyłać komunikaty na jednym lub wielu kanałach.
- Urządzenie może odbierać komunikaty dla jednego wybranego kanału, ignorując komunikaty z pozostałych kanałów.
- Może też działać w trybie *omni*, odbierając komunikaty z wszystkich kanałów.
- Kanały pozwalają np. sterować wieloma modułami dźwiękowymi za pomocą jednego sterownika.

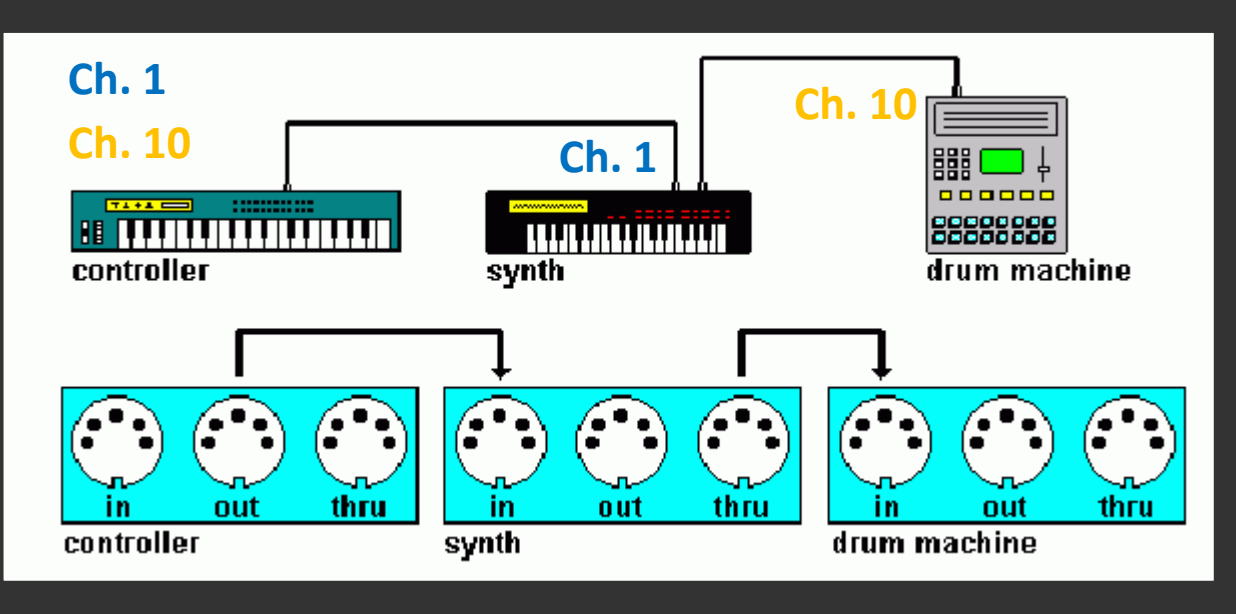

- Typowe komunikaty MIDI są transmitowane jako ciąg: bajt stanu + jeden lub dwa bajty danych.
- Bajt stanu (*status byte*)
	- najstarszy bit = 1 (wartości bajtu: 128..255)
	- 3 bity: typ komunikatu (7 możliwych typów),
	- 4 bity: numer kanału (0-15 dla kanałów 1-16).

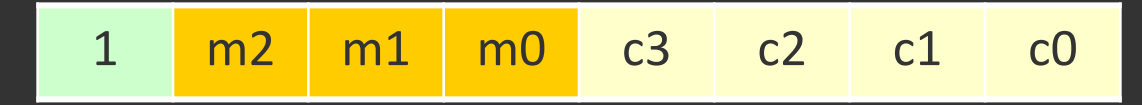

- Bajt danych (*data byte*)
	- najstarszy bit = 0 (wartości bajtu: 0..127)
	- 7 bitów: wartość parametru (0-127).

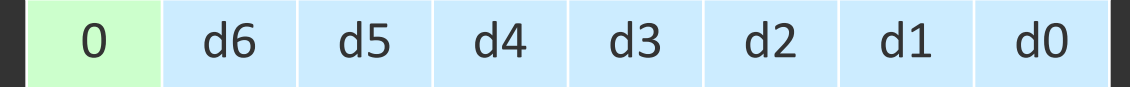

Istnieje siedem komunikatów głosowych (*channel voice message*), sterujących wytwarzaniem dźwięków przez moduł dźwiękowy.

- 000: *Note Off* koniec generowania nuty (zwolnienie); dane: wysokość, prędkość (*velocity*)
- 001: *Note On* początek generowania nuty; dane: wysokość, prędkość (*velocity*)
- 010: *Poly Key Pressure* dociskanie klawisza (*aftertouch*) dla pojedynczej nuty
- 011: *Control Change* (CC) zmiana parametru instrumentu; dane: kod i wartość parametru
- 100: *Program Change* zmiana programu (brzmienia); dane: numer programu
- 101: *Channel Pressure* dociskanie klawisza (*aftertouch*) dla całego kanału
- 110: *Pitch Bend* pokrętło zmiany wysokości; dane: wartość LSB, MSB

Komunikat *Note On* – polecenie wygenerowania dźwięku:

- 1001cccc bajt stanu (1), identyfikator komunikatu *Note On* (001), numer kanału (cccc, od 0 do 15, np. 0 = kanał 1)
- 0nnnnnnn bajt danych (0), oznaczenie wysokości dźwięku (nnnnnnn),
- 0vvvvvvv bajt danych (0), prędkość naciskania klawisza (*velocity*, vvvvvvv), od 1 (najwolniej) do 127 (najszybciej), domyślnie: 64

Przykład: *Note On* (001) , kanał 2 (0001), nuta A4 (a<sup>1</sup> ) = 69, max. *velocity* (127):  $10010001$   $01000101$   $01111111 = 145, 69, 127 = 91, 45, 7F$  hex

# Wysokość dźwięku w MIDI

- Wysokość dźwięku jest wyrażona w półtonach.
- Wartość 69 odpowiada wysokości A4 (polskie a<sup>1</sup>), która definiuje częstotliwość dla zastosowanego stroju muzycznego.
- Standardowo  $69 = 440$  Hz, ale moduł dźwiękowy może to interpretować zależnie od ustawień.
- Zakres klawiatury pianina: 21 108 (A0-C8).
- Wartość 60 = środkowe C (C4,  $c^1$ ).

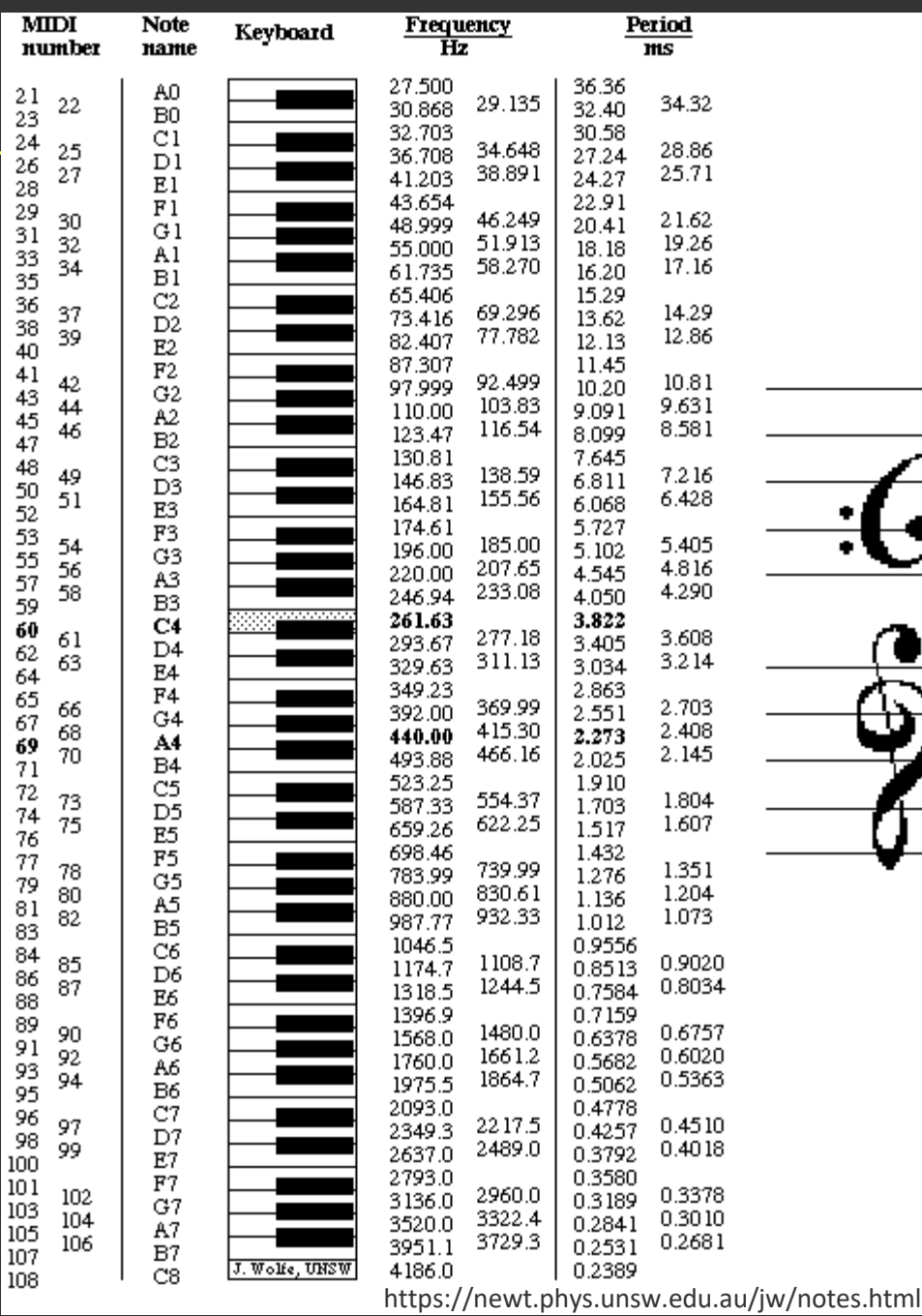

# Komunikaty kontrolne (*Control Change*)

- Komunikaty kontrolne CC *Control Change* służą do sterowania sposobem wytwarzania brzmienia przez moduł dźwiękowy.
- Pokrętła, suwaki, itp. na sterowniku (np. klawiaturze) generują komunikaty CC, które mogą być interpretowane przez moduł dźwiękowy.
- Dwa bajty danych: kod typu parametru i wartość parametru (0-127).
- Część komunikatów jest ustalona (np. 1: *Modulation wheel*), inne mogą być interpretowane na różny sposób.
- Sterowniki (klawiatury) MIDI są zwykle konfigurowalne, można zdefiniować numer kodu CC wysyłanego przez dane pokrętło/suwak.

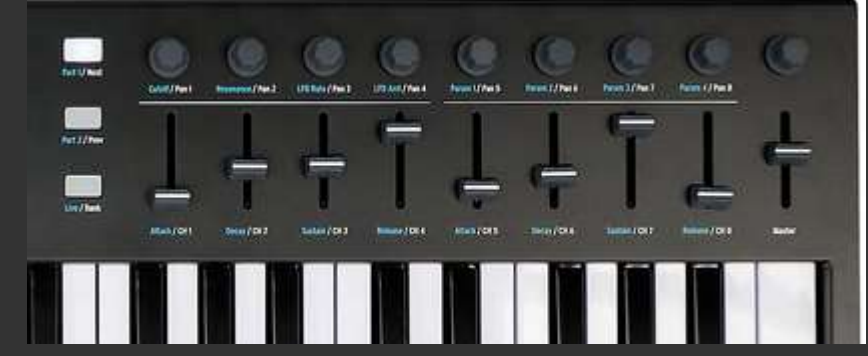

# Komunikaty kontrolne (CC)

#### Lista wszystkich komunikatów CC.

Parametry 0-31 mogą mieć wartości 14-bitowe, młodszy bajt (LSB) jest przesyłany parametrem *n*+32. Rzadko się z tego korzysta (np. *Bank Select* używa dwóch komunikatów).

Zaleca się, aby funkcja obsługiwana danym CC odpowiadała jego nazwie.

Komunikaty *undefined* można dowolnie wykorzystywać do własnych potrzeb.

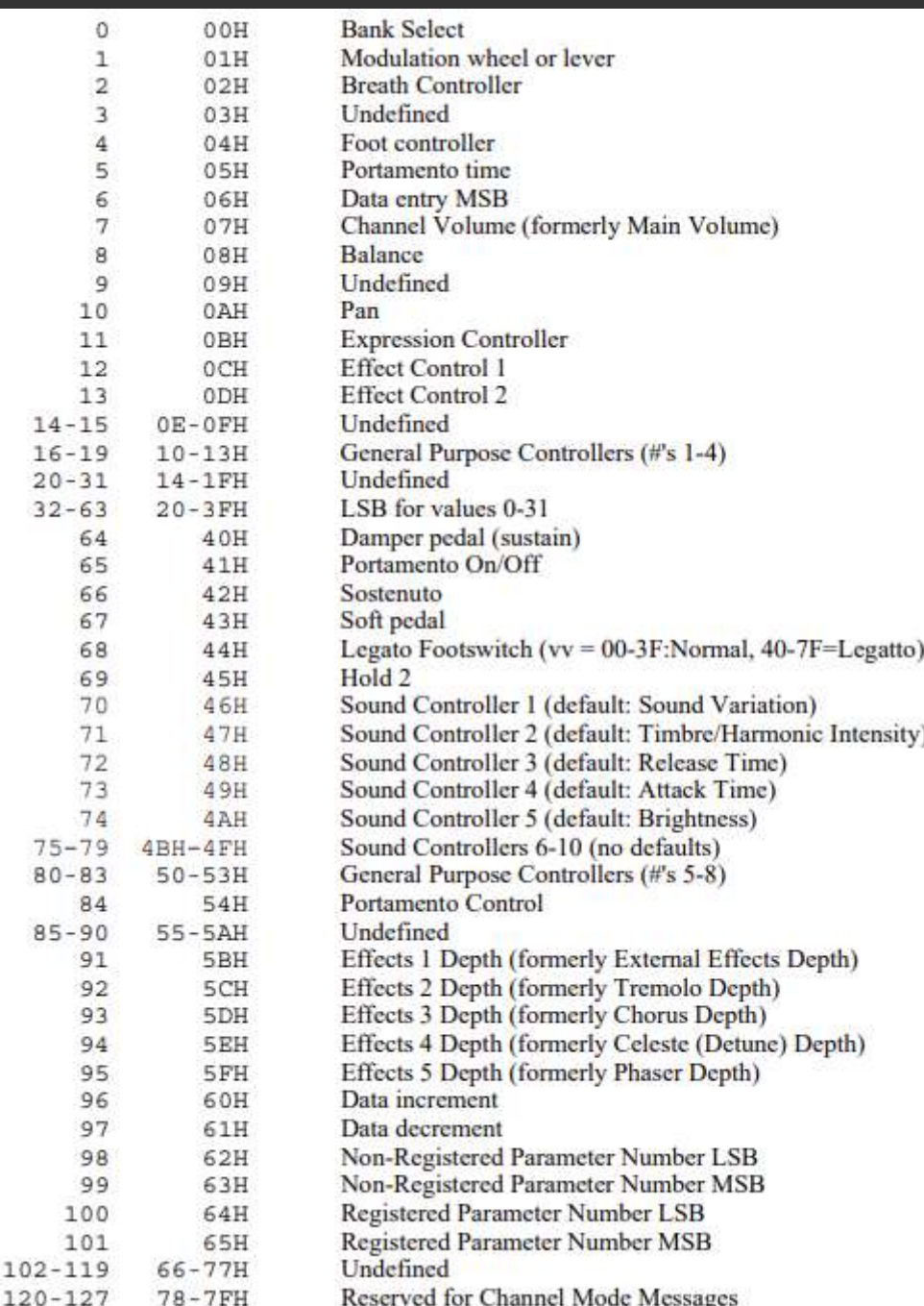

Przykład praktycznego wykorzystania komunikatów CC.

- Chcemy sterować częstotliwością odcięcia filtru VCF w syntezatorze.
- Z dokumentacji syntezatora odczytujemy, że częstotliwości filtru odpowiada komunikat CC o numerze 74 (*Brightness*).
- Konfigurujemy klawiaturę MIDI tak, aby wybrane pokrętło przesyłało kod CC 74.
- Czasami trzeba skonfigurować syntezator przypisując kod CC do parametru.
- Zmiany ustawienia pokrętła powodują przesyłanie kodów CC 74 do syntezatora.
- Syntezator interpretuje kod CC 74 i używa przesłanej wartości do zmiany częstotliwości odcięcia filtru.
- Kody CC mogą być przesyłane ze sterownika (np. klawiatury) lub z sekwencera.

Polecenia trybu (*channel mode messages*) sterują trybem pracy instrumentu.

- 120: *All Sound Off* natychmiastowe wyłączenie wszystkich generowanych dźwięków w danym kanale (tzw. *MIDI Panic*).
- 121: *Reset All Controllers* przywrócenie domyślnych wartości wszystkich kontrolerów (pokręteł, itp.).
- 122: *Local Control*  włączenie/wyłączenie przesyłania poleceń MIDI do modułu dźwiękowego normalnie połączonego ze sterownikiem,
- 123: *All Notes Off* zwolnienie wszystkich nut w danym kanale,
- 124-127: *Omni, Poly, Mono* wybór trybu polifonii i sposobu przypisania głosów do kanałów.
- Komunikaty CC mają w większości zdefiniowane znaczenie, mogą nie wystarczyć do potrzeb sterowania modułem dźwiękowym (np. syntezator mający 100 parametrów).
- Komunikaty CC typu *Non-Registered Parameter Number* (NRPN) mogą być wykorzystywane w dowolny sposób. Nie są przenośne między urządzeniami.
- Nazwa i wartość parametrów mogą być zapisane na 14 bitach (16384 wart.).
- Sposób przesyłania: cztery komunikaty CC (często używa się tylko 99, 6):
	- CC 99: NRPN MSB, nazwa parametru (MSB, bity 13-8)
	- CC 98: NRPN LSB, nazwa parametru (LSB, bity 7-0)
	- CC 6: *Data Entry* MSB, wartość parametru (MSB, bity 13-8)
	- CC 38: *Data Entry* LSB, wartość parametru (LSB, bity 7-0)
- Program to zbiór ustawień modułu dźwiękowego, który generuje dane brzmienie (instrument)*.*
- Komunikat MIDI *Program Change* wysłany do modułu powoduje wczytanie danego programu – zmianę instrumentu. Wartość przesłana w komunikacie to numer programu (0-127).
- Bank w MIDI to zbiór max. 128 programów, między którymi można się przełączać za pomocą *Program Change.*
- Polecenie zmiany banku wymaga wysłania komunikatu CC *Bank Select*: CC 0 (MSB numeru banku), CC 32 (LSB numeru banku).

#### General MIDI

- W banku zgodnym ze standardem *General MIDI* (GM), numery programów są przypisane do konkretnych nazw brzmień (instrumentów).
- Jeżeli moduł dźwiękowy obsługuje standard *General MIDI*, to wybór programu w tym banku powinien spowodować generowanie przez moduł brzmienia odpowiadającego nazwie programu (np. *Piano*, *Trombone*).
- Moduł dźwiękowy nie musi wspierać *General MIDI* (np. syntezator subtraktywny). Standard ma sens głównie dla instrumentów opartych na nagranych próbkach brzmień.
- Oprócz banku zgodnego z *General MIDI*, moduł może dostarczać też inne banki programów, z dowolnym przypisaniem brzmień.
- Standard *General MIDI* zapewnia kompatybilność pod względem brzmienia.

Wszystkie programy w *General MIDI* 12 grup po 8 programów.

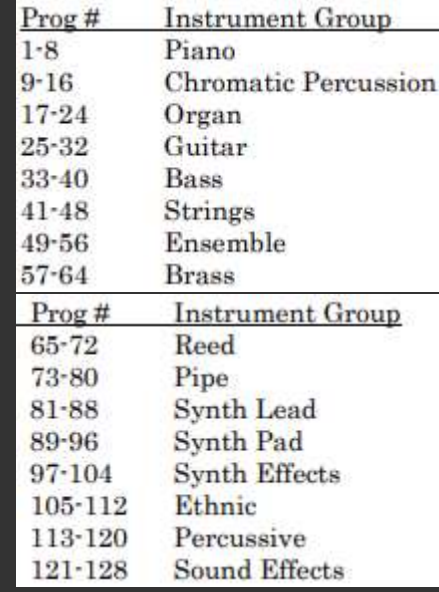

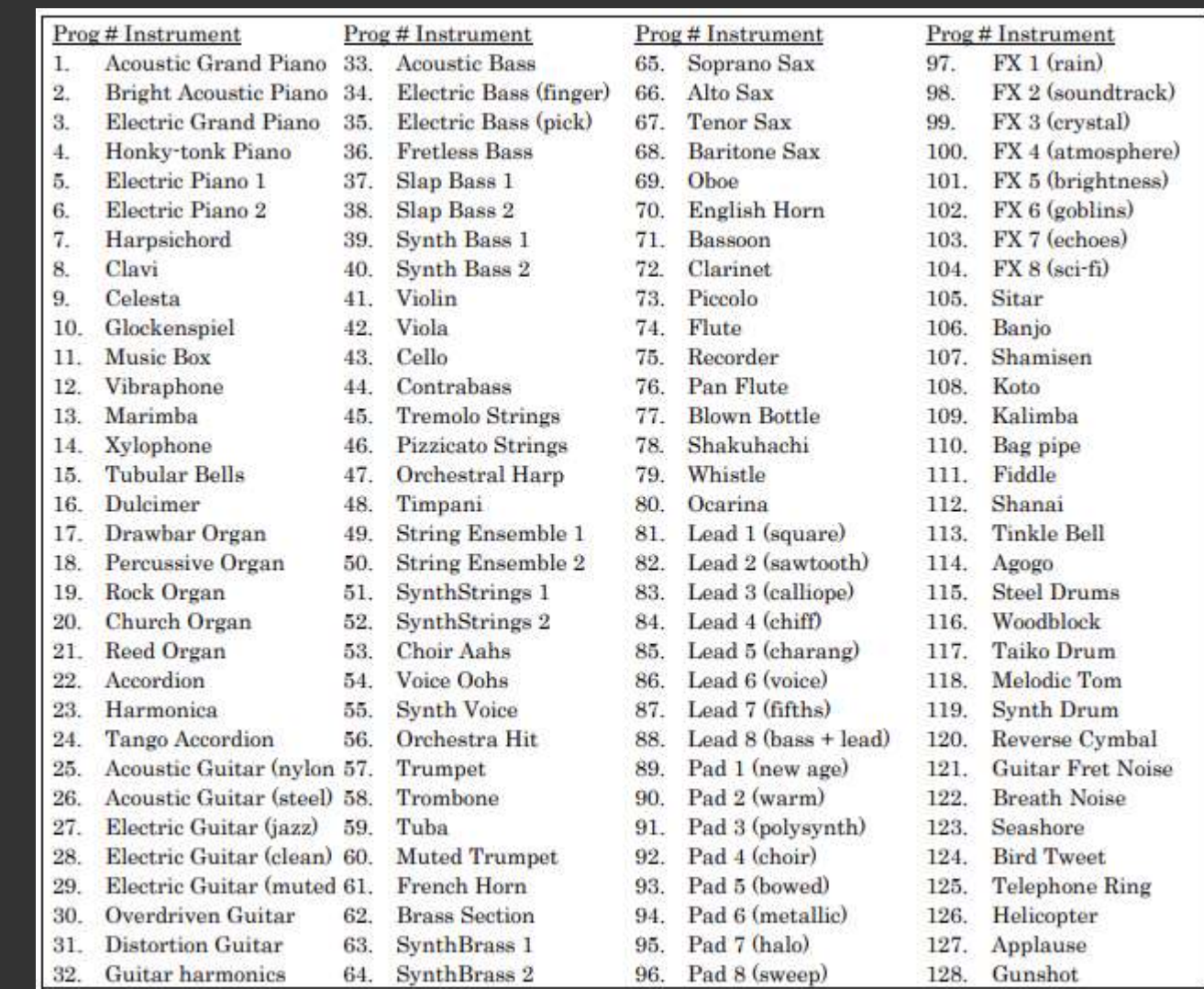

# Zestawy perkusyjne

- Dla dźwięków instrumentów perkusyjnych o nieustalonej wysokości nie ma sensu tworzyć osobnych programów dla całego zakresu klawiatury.
- Przyjęto konwencję, w której program zawierający dźwięki perkusyjne (*drum set*) ma przypisane różne brzmienia do różnych wysokości dźwięku.
- Jeżeli moduł dźwiękowy jest ustawiony na kanale 10 MIDI, to zamiast standardowego banku *General MIDI* powinien używać zestawu perkusyjnego.

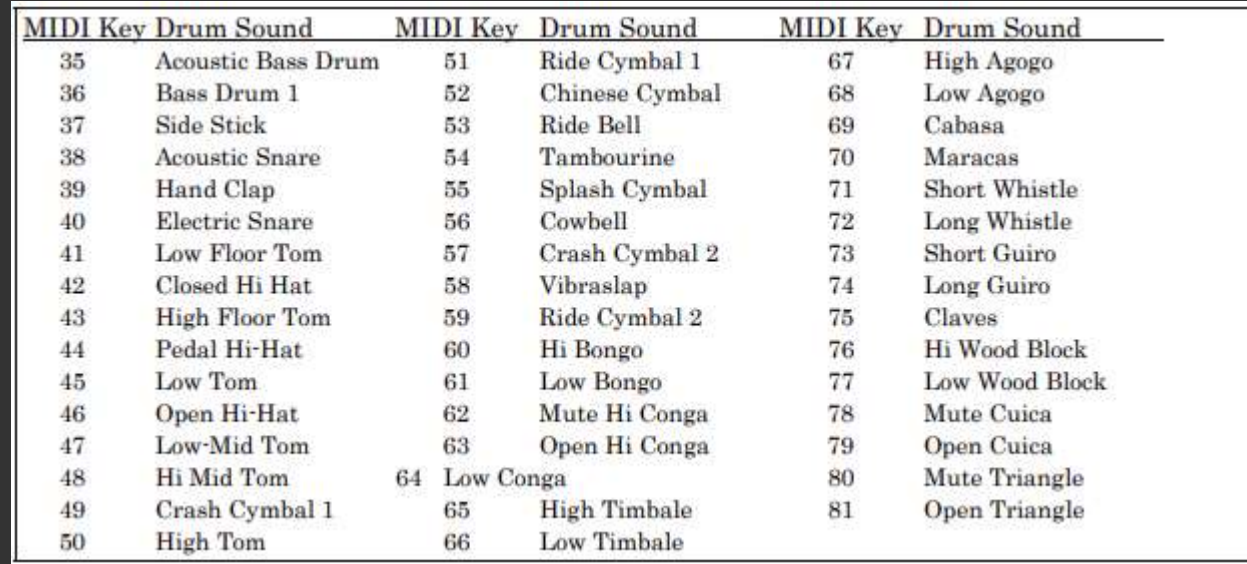

### Polecenia *System Exclusive*

- Polecenia *System Exclusive* (SysEx) to komunikaty MIDI, które producent urządzenia sam definiuje według swoich potrzeb.
- Wykorzystywane są do przesyłania dłuższych danych binarnych.
- Wartości są zapisywane na 7 bitach, co wymaga specjalnego kodowania danych 8-bitowych (np. *packed MS*).
- Polecenia SysEx są specyficzne dla konkretnego urządzenia.
- Typowe zastosowania: wgrywanie i kopiowanie programów (*patch*), aktualizacja oprogramowania (*firmware*).

# Synchronizacja MIDI

- MIDI umożliwia również przesyłanie sygnału zegarowego (*MIDI clock*).
- Służy on do synchronizowania instrumentów podobnie jak w przypadku analogowych instrumentów.
- Sekwencer może sam wytwarzać sygnał zegarowy, albo może używać sygnału pobranego z wejścia interfejsu MIDI.
- Komunikaty synchronizujące są przesyłane z częstotliwością 24 komunikaty na uderzenie (24 PPQN), liczba uderzeń na minutę (BPM) zależy od ustalonego tempa. Są to komunikaty czasu rzeczywistego (*realtime*).
- Oprócz komunikatów zegarowych (*clock*) mogą być przesyłane komunikaty: *start*, *stop*, *continue* (sterowanie sekwencją) oraz *Song Position Pointer* (SPP) – określenie pozycji w sekwencji.

# Karta implementacji MIDI

#### *MIDI Implementation Chart*

Specyfikacja obsługi MIDI przez urządzenie.

#### Kolumny:

- typ komunikatu,
- wysyłany (*transmitted*),
- odbierany (*recognized*),
- opis.

#### Oznaczenia:

- O obsługiwany,
- X nieobsługiwany.

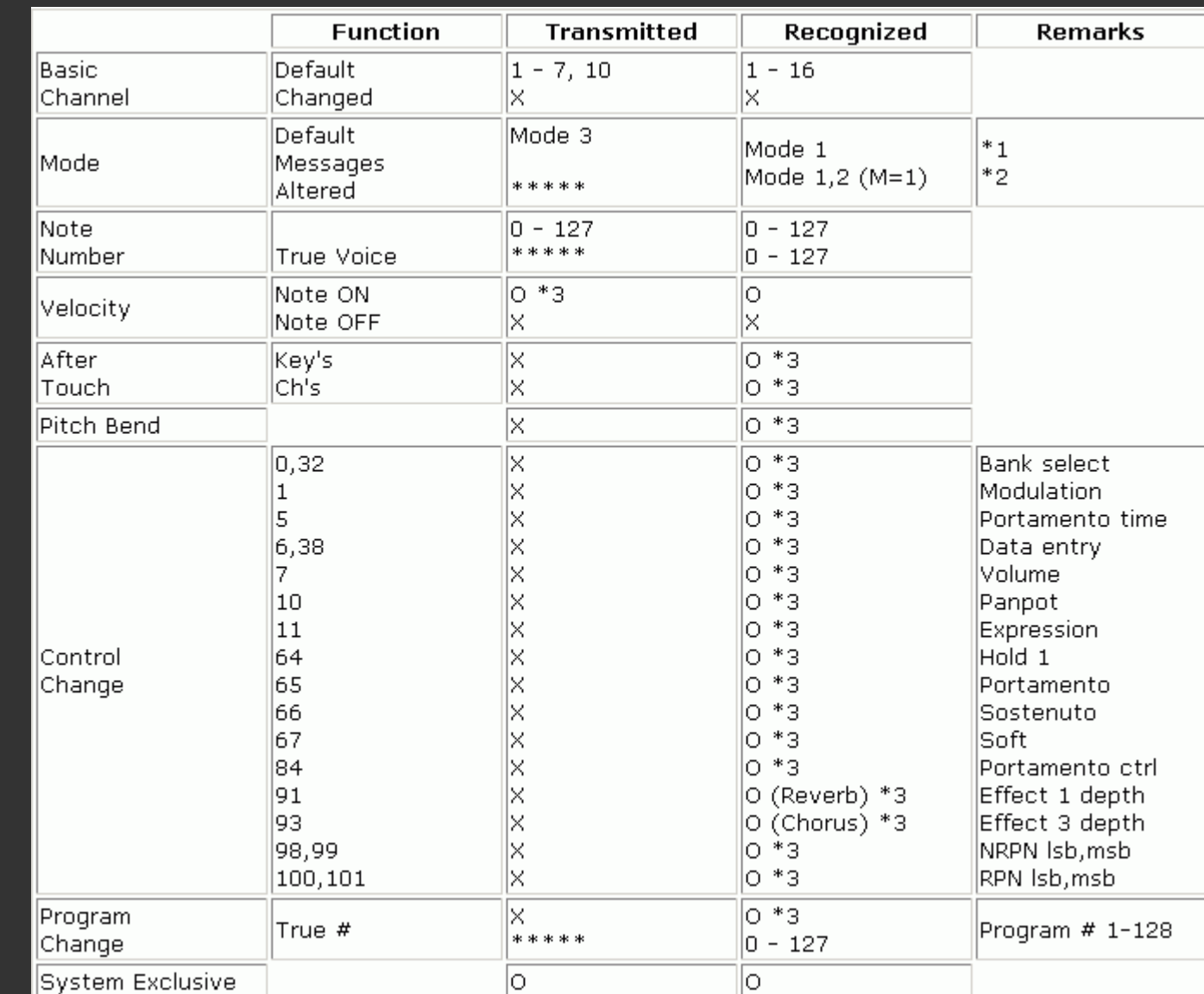

# Klawiatura MIDI

- klawisze muzyczne (dynamiczne – odczyt *velocity* i *aftertouch)*,
- pady perkusyjne,
- pokrętła *pitch bend* i *modulation*,
- pokrętła i suwaki (CC),
- sterowniki nożne (*sustain, expression*),
- wyświetlacz,
- czasami: sekwencer, arpeggiator.

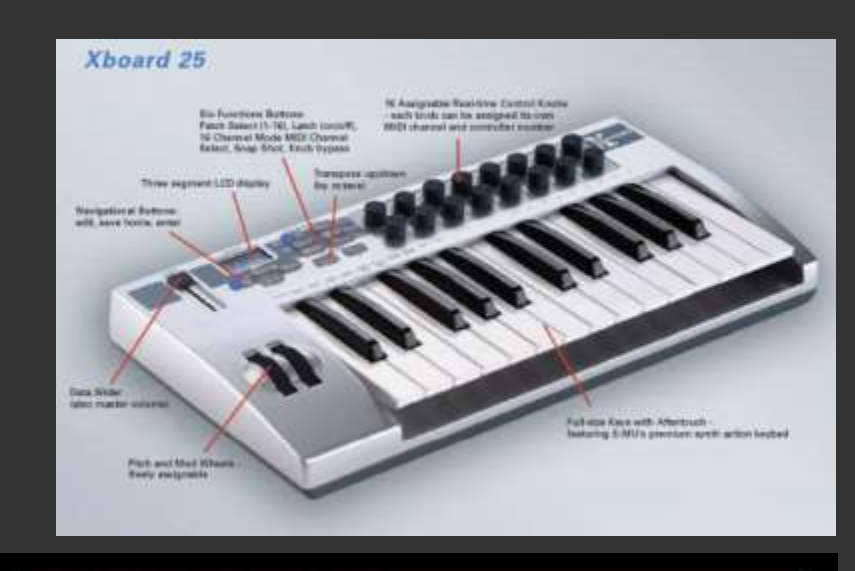

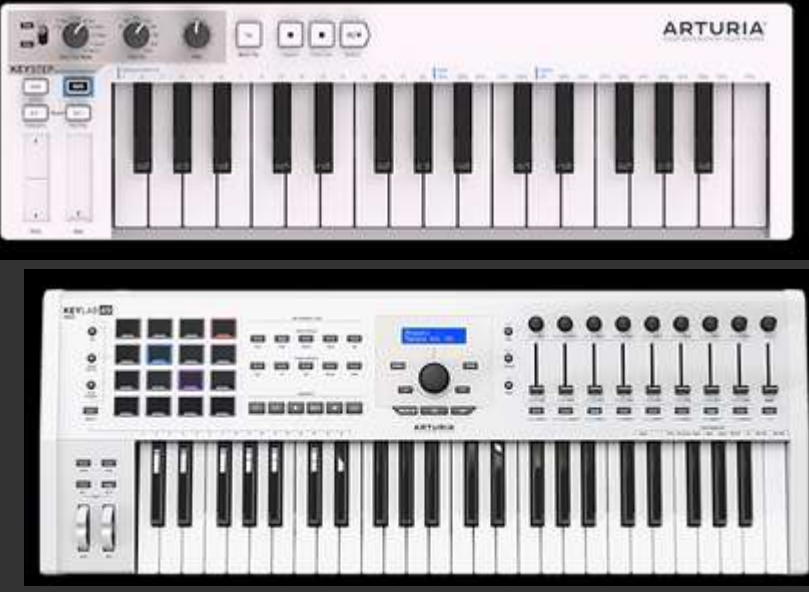

Kontroler perkusyjny (MIDI *drum pad*)

# Perkusja MIDI (MIDI *drum kit*)

Gitara MIDI (MIDI *guitar*)

#### Kontroler dla DJ-ów (MIDI *DJ controller*)

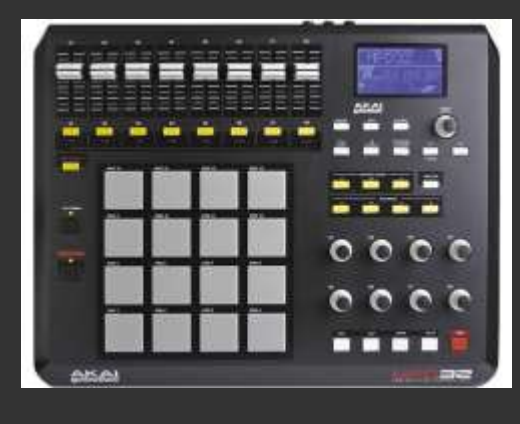

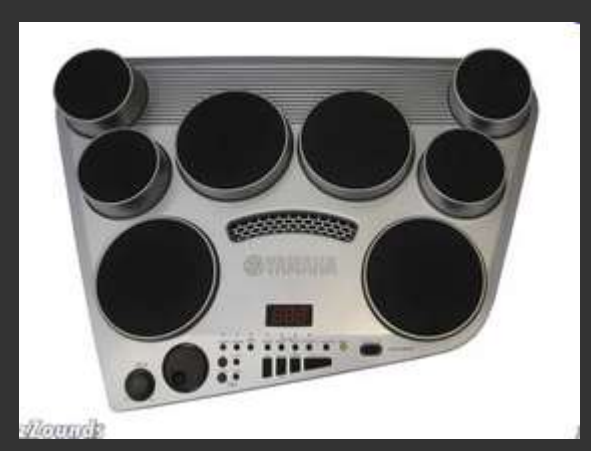

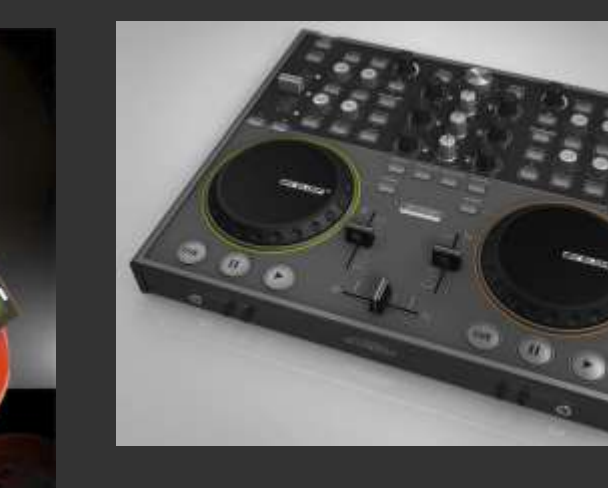

- Sekwencer MIDI (*MIDI sequencer*) rejestruje i odtwarza sekwencje kodów MIDI.
- Zastępuje muzyka, automatycznie generując sekwencje dźwięków.
- Sekwencery MIDI mogą być samodzielnymi urządzeniami.
- W roli sekwencerów często używa się programów komputerowych (DAW).
- Oprogramowanie pozwala również na edycję kodów MIDI.
- Sekwencery bywają wbudowane w sterowniki MIDI (np. klawiatury).
- Możliwa jest konwersja między cyfrowymi komunikatami MIDI a analogowym napięciem kontrolnym (CV), w obie strony.

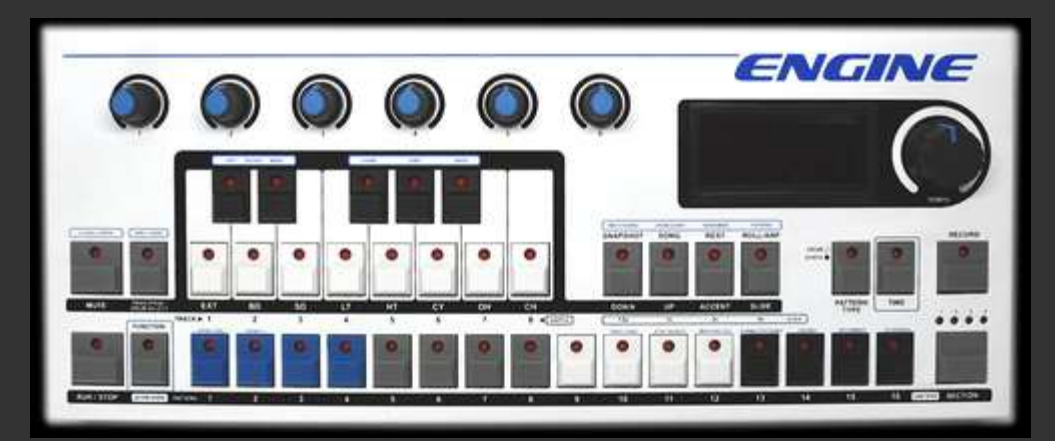

Social Entropy *Engine*

Widok ścieżek (*tracks*). Każda ścieżka zwykle zawiera kody MIDI dla innego instrumentu, na osobnym kanale MIDI.

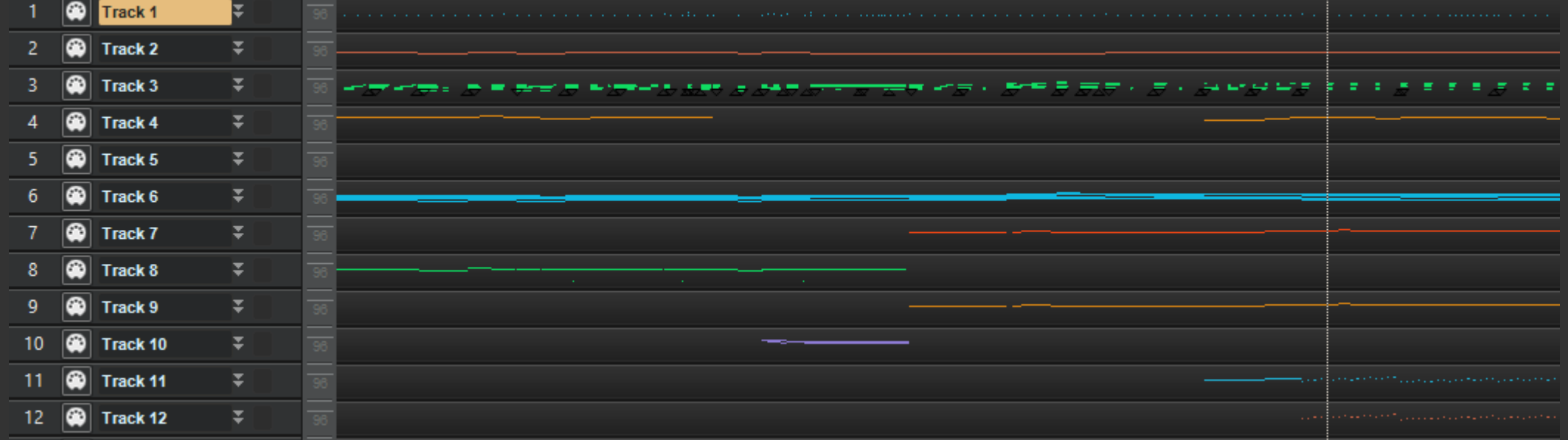

# Programowy sekwencer MIDI

Widok *piano roll* – zobrazowanie wysokości i czasu trwania nut dla jednej ścieżki.

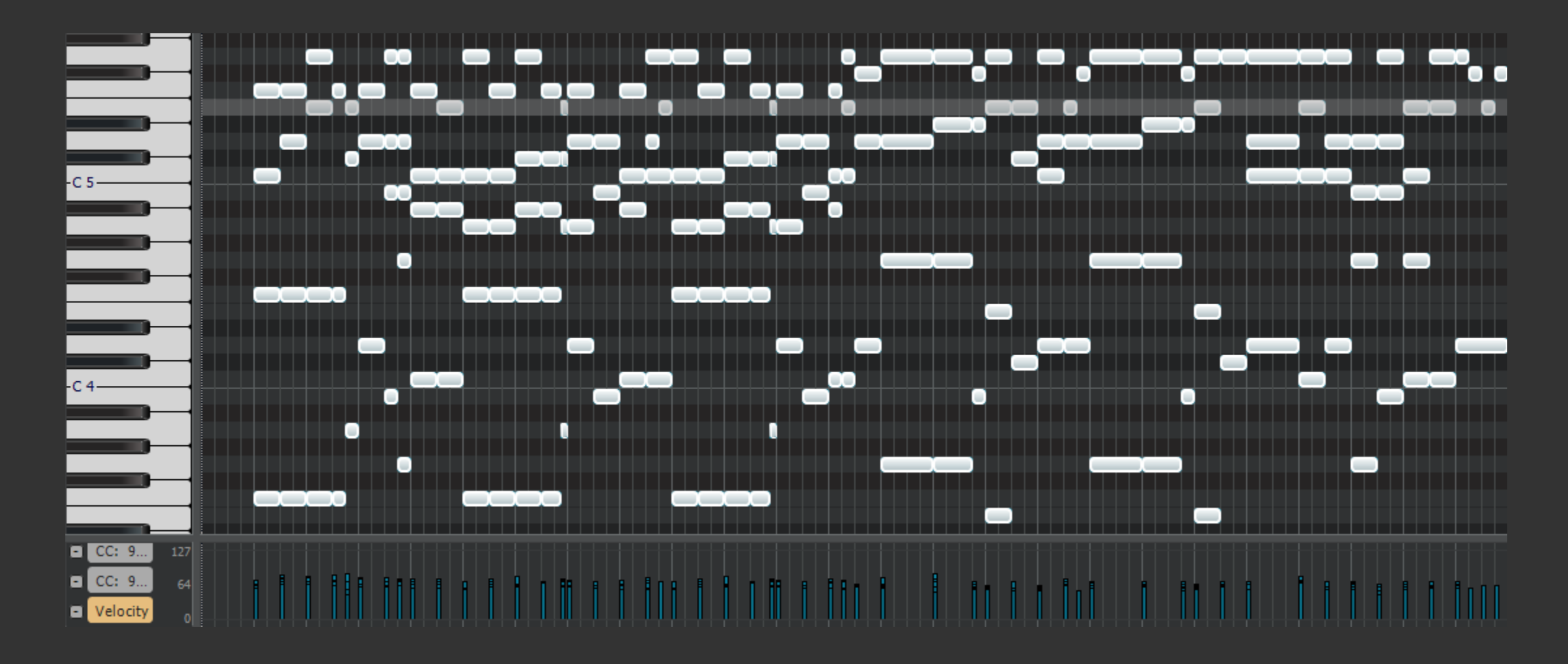

# Programowy sekwencer MIDI

#### Widok zapisu nutowego (*score, staff*)

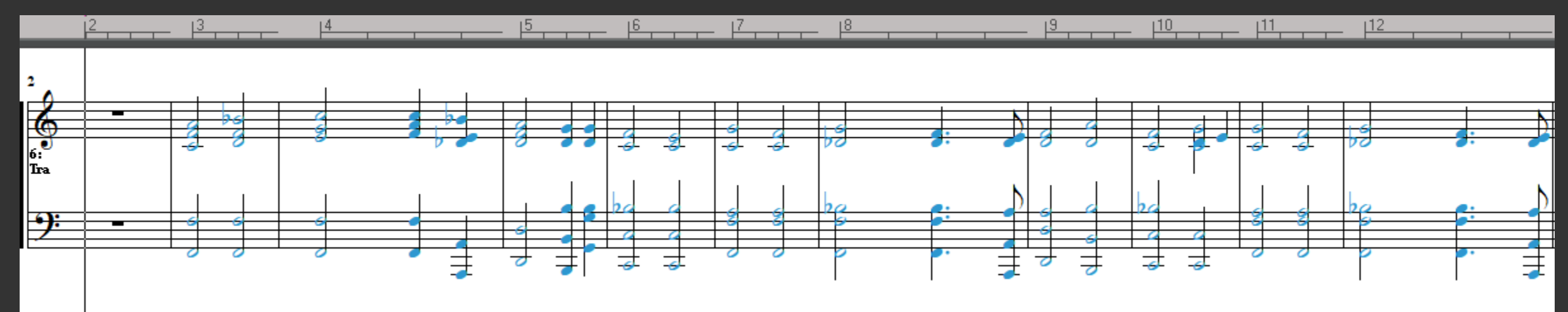

Widok komunikatów (*MIDI events*)

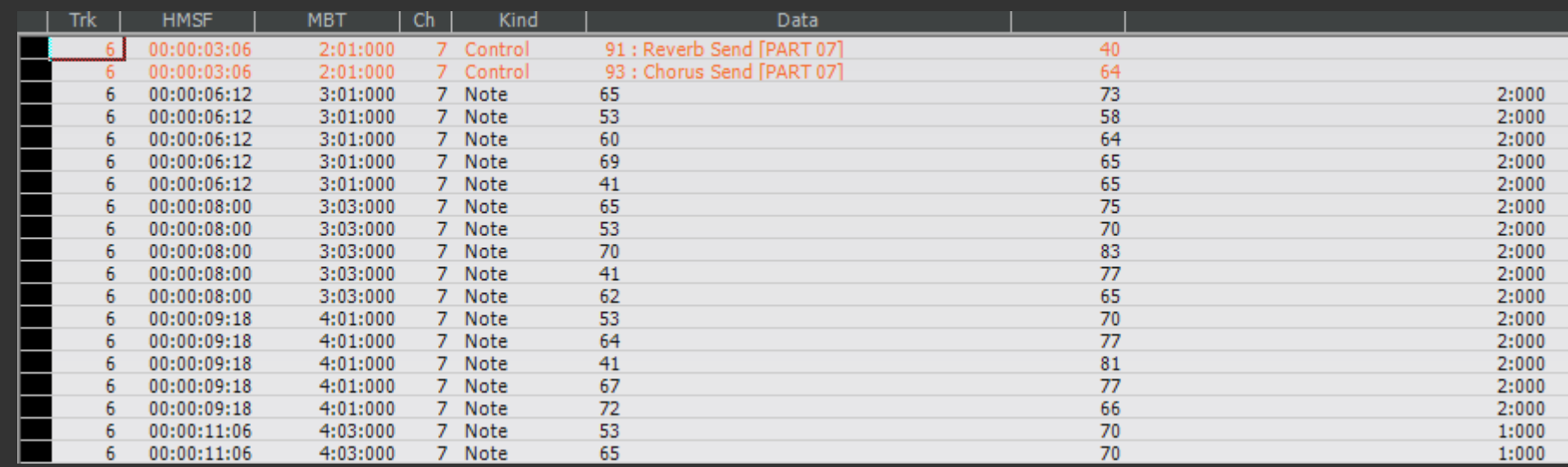

### Rejestracja kodów MIDI w sekwencerze

- Sekwencer lub ścieżkę trzeba "uzbroić" (*arm*) do nagrywania kodów MIDI.
- Rejestracja komunikatów MIDI jest możliwa na dwa sposoby:
	- w czasie rzeczywistym (*realtime recording*) nagrywanie na żywo, podczas grania na sterowniku,
	- krokowo (*step recording*) sekwencer czeka na wprowadzanie kolejnych komunikatów, podobnie jak w edytorze tekstu.
- Tryby rejestracji (różne nazwy, zależnie od producenta):
	- nadpisywanie zastępowanie istniejących danych,
	- dopisywanie łączenie nowych danych z już zarejestrowanymi,
	- uwarstwianie rejestrowanie na osobnych warstwach, które później można wybierać, łączyć, itp.

W programowych sekwencerach MIDI możliwe jest edytowanie zarejestrowanych sekwencji komunikatów MIDI, m.in.:

- ręczne dodawanie, usuwanie i modyfikacja nut,
- transpozycja przesuwanie nut na skali wysokości dźwięku, zmiana tonacji,
- zmiana tempa i metrum,
- kwantyzacja wyrównywanie położenia i wartości (długości) nut,
- "humanizacja" wprowadzenie drobnych nierówności w układzie nut, pozwala uzyskać mniej "mechaniczne" brzmienie.
- Kwantyzacja (*quantization*) umożliwia wyrównywanie początków i czasu trwania nut do siatki wyznaczonej przez zadaną wartość nuty, np. ósemkę.
- Pozwala wyrównać nuty nierówno zagrane podczas rejestracji na żywo.
- *Groove quantization* wyrównuje nuty do nieregularnej siatki, wyznaczonej przez wybrany wzorzec rytmiczny (*groove pattern*).

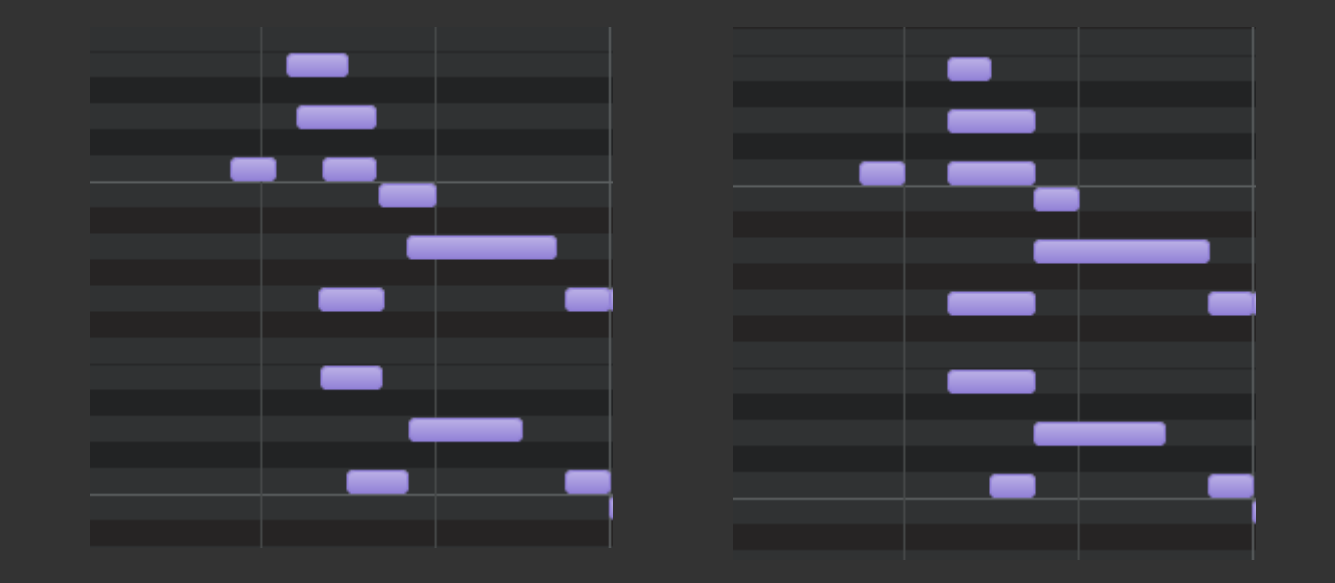

- Współczesne oprogramowanie *Digital audio workstation* (DAW) łączy:
	- ścieżki audio rejestrowany jest dźwięk cyfrowy (instrumenty, wokal),
	- ścieżki MIDI rejestrowane są kody MIDI, które można edytować.
- Kody MIDI są przesyłane podczas odtwarzania do:
	- zewnętrznych instrumentów, podłączonych do interfejsu MIDI,
	- programowych instrumentów (np. VST), umieszczonych na ścieżce.
- Podczas zgrywania (masteringu), kody ze ścieżek MIDI wysyłane są do instrumentów, które generują dźwięk.
- Ścieżkę MIDI można "zamrozić", konwertując ją na ścieżkę audio (przydatne np. gdy instrument jest jednobrzmieniowy).
- Popularne DAW: Ableton Live, Cubase, Pro Tools, Cakewalk, Garage Band.

#### Literatura

- MIDI *Tech Specs & Info*: https://www.midi.org/techspecs/
- The MIDI Specification: http://midi.teragonaudio.com/tech/midispec.htm
- P.D. Lehrman: What is MIDI? https://mma.pages.tufts.edu/ctfm/WhatIsMIDI2017.pdf
- Wikipedia: https://en.wikipedia.org/wiki/MIDI
- Cakewalk by BandLab: https://www.bandlab.com/products/cakewalk

Materiały wyłącznie do użytku wewnętrznego dla studentów przedmiotu *Elektroniczne instrumenty muzyczne*, prowadzonego przez Katedrę Systemów Multimedialnych Politechniki Gdańskiej. Wykorzystywanie do innych celów oraz publikowanie i rozpowszechnianie zabronione.

This presentation is intended for internal use only, for students of Multimedia Systems Department, Gdansk University of Technology, attending the "Electronic musical instruments" course. Other uses, including publication and distribution, are strictly prohibited.